$^{\circ}$  情報 モラル①

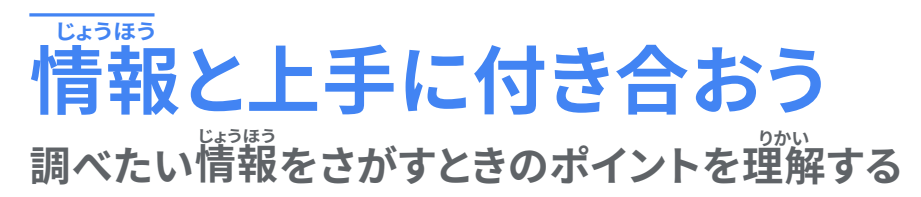

<mark>修学旅行先のおすすめのお土</mark>産を調べたいのですが、たくさん <mark>のサイトが出てきてどこがいいか謎ってしまいました。</mark>

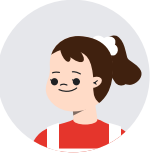

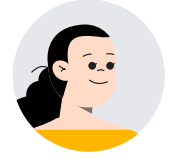

<sup></sup>確かに<sub>、</sub>検索結果がいっぱいでてきますね。他にはインターネットを使っ ていて菌ったりしたことはあるかな?

> 学校だけでなく家でもインターネットを使うことがあるけど、 <mark>使い方を蕳</mark>違えると個人情報が取られてしまうなどの<sup></sup>術い話 も聞いたことがあります。

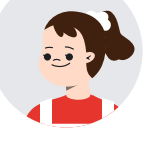

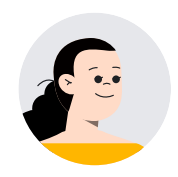

インターネット上にはいろいろな情報があるから、どの情報が正しいのか しっかり考えていかなくてはいけないね。どんな使い方をすればいいの か、一緒に見てみましょう。

### <mark>インターネット</mark> **けんさく** <mark>稉案で心かけるホイント</mark>

これから学校や家でインターネットを使っていろいろなものを検索することが 多くなります。しかし、世の中には安全で正しい情報だけでなく、危険な情報も あります。次の 3 つを心がけていろんなことを検索しましょう!

1. 検索したいキーワードの組み合わせを考えましょう。 <u>2. 見出しと説<mark>削文から</mark></u> **־זׂׄ؆ׄ 吾碟磵冽ױײ׆ׯֹն**  $\bf{3.}$  信用できる情報かを確かめましょう。

それでは1つ1つ確認してみましょう。

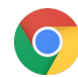

### <u>1. 検索</u> <mark>夜</mark>案したいワードの組み合わせを考える

自分が調べたいものをうまく調べるためにはキー ワードの組み合わせを考えることが量要です。例え ば、修学旅行で行く東京のおすすめのお土産を調べ たい時には「東京 お $\hat{\pm}\,\hat{\pm}\,\hat{\pm}\,$  おすすめ」などがよい ですね。

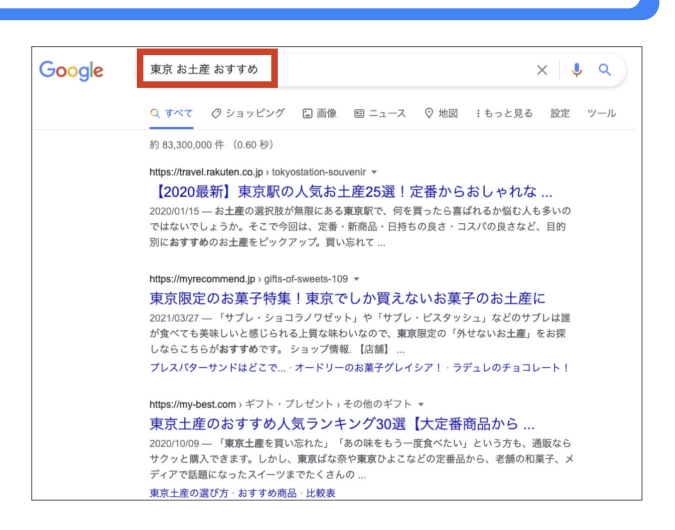

#### <u>2. 見出しと説<mark>能</mark></u> **訊明又から մ־זׂׄ؆ׄ** <mark>梗索結果をしほりこむ</mark>

。<br>検索結果にはそれぞれのサイトにどんなことが書 かれているかが分かる「見出し」と「 $\mathbb{S}^n$ <mark>崩文」が出て</mark> きます。ここをしっかり読んで、それぞれのページに はどんなことが書かれているかしっかり判断しま しょう。

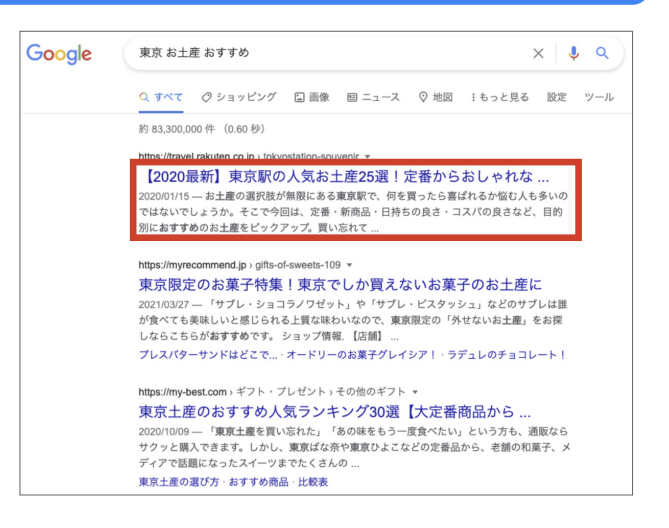

# <mark>3.</mark> 信用できる情報かを確かめる

インターネット上にあるサイトには正しくない情報がのっていることもあります。だからこそ、そのサイトの<br><u>ಜಾಜ - Far visito</u>ria 情報は「誰がつくっているのか」「いつの情報か」をしっかり確認することが大切です。

3 つのポイントを守ることによって、いろんな情報を適切に調べることができます。

(参考) NHK for School 「しまった! 情報 活用スキルアップ インターネット検索」 https://www2.nhk.or.ip/school/movie/outline.cgi?das\_id=D0005180233\_00000&p=general

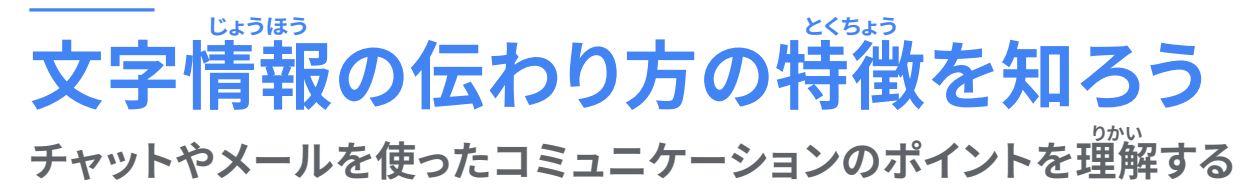

<mark>家に帰ってからクラスの友だちに運絡するに</mark> は、どのような方法がありますか?

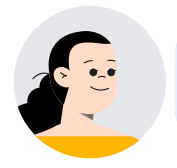

チャットやメールなら、離れた場所にいる相手にいつでもメッセージを 送ることができますよ。

> チャットやメールをするときに、どんなことに 気をつけたらいいんですか?

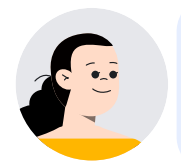

<sub>ヂ</sub>゙ャットやメールは正しく使えば便利ですが、使い方を間違えると相手を 。<br>傷つけたりトラブルになったりすることもあります。どんな使い方をすれ ばいいのか、一緒に見ていきましょう。

## <del>チャットやメールをするときに心がけるポイント</del>

これから学校や家でチャットやメールを使ってコミュニケーションをとることが 多くなります。チャットやメールのような文字でのコミュニケーションは伝わりに くいこともあります。次の3つを心がけて便刹に活用していきましょう!

1. 相手の気持ちを考えてメッセージを送りましょう。

2. どんな意味として伝わるか<mark>確かめましょう。</mark>

3. 個人情報をのせるときは注意しましょう。

それでは1つ1つ確認してみましょう。

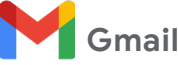

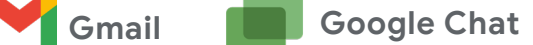

### 1. 相手の気持ちを考えてメッセージを送る

自分はふざけているつもりで送ったメッセージでも、相手は嫌な気持ちになっているかもしれません。文字 でのコミュニケーションは相手の<sup>3装</sup>情やその場の空気を感じることができません。相手の気持ちを考えて メッセージをつくり、送る前に確認するようしましょう。

## <mark>2. どんな意味として伝わるかを確かめる</mark>

文字でのコミュニケーションでは、同じ言葉でも人によって捉え方にズレが生じることがあります。例えば、 「いつもの場所」とメッセージを送っても、A さんは X 公園、B さんは学校というように、間違った伝わり方を する可能性があります。どんな意味として伝わるかを考え、メッセージの提え方にズレが生じないような<br><del>थून्थ</del> 、 た、、、、、、、、、、、、、、、、、 。<br>表現か確かめてから送るようにしましょう。

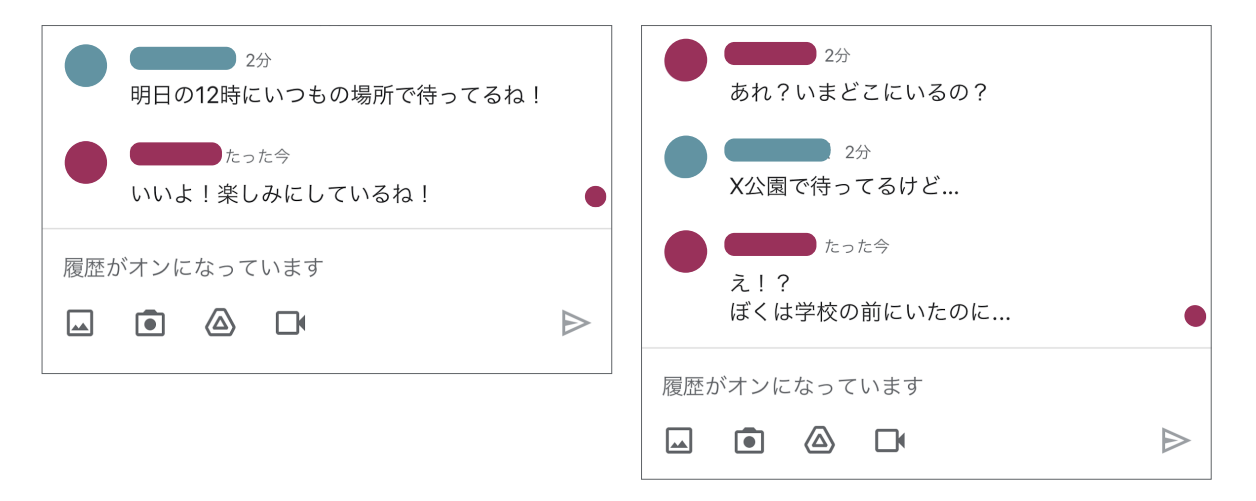

## <mark>3. 個人情報をのせるときは注意する</mark>

チャットやメールは、世界中の誰もが見られるわけではなく、知り合い同士のやりとりです。しかし、一度 送られたメッセージは文字として残り、いつどこから漏れるかわかりません。チャットやメールで個人情報を のせるときは十分に注意しましょう。

ۣ<br>健康面

#### <u>けんこう</u> <u>健康面にも目を同けよっ</u> <u></u>፲፫/ب <mark>端</mark>末を使うときに気をつける <u>ة خ</u> <mark>健</mark>康面のホイントを <u>ጋታኒህ</u> 埋解する

ずっと画面を見ていたら、なんか目がつかれてきたな。 どうしよう。目が悪くなるのも心配だな。

> そうだよね。最近、画面をずっと見ていると、 <mark>首や肩が</mark>痛くなるんだよね。

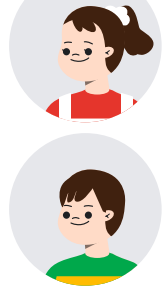

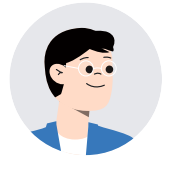

それはもしかして使っているときの姿勢や時間に問題があるかもしれな いね。注意点をよく守って、健康に注意して端末を使う必要があるね。

どんなことに気をつけて使うとよいですか?

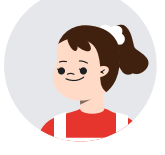

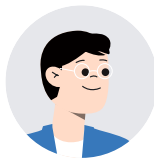

それには3つのポイントがあるよ。順に説明しよう。

# <u>こそには、そのはる健康面のポイント</u><br>端末を使うときに気をつける健康面のポイント

これからは学校や家で学習する時に、<sup>33</sup>末を使うことが多くなります。次の<mark>3</mark>つ に注意して使うことがよいと言われています。ぜひ毎日心がけてやってみま しょう。

**1. 目と端末との間を 30 センチ以上はなしましょう。** 

**2. ր3 סח20ց䑏ֿׄױֹն**

3. 家で使う時は「長時間」、「ねる1時間前から」は **使わないようにしましょう。** 

それでは1つ1つ確認してみましょう。

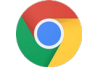

# <mark>1. 目と端末との間を 30 センチ以上はなす</mark>

端茉に目を近づけすぎないようにすることで、 目のつかれを少なくできます。 そのために、姿勢をよくすることが大切です。<br><sup>368</sup>  $\widetilde{\widehat{\mathfrak{M}}}$ 、いすが自分の体に合っているかも確認しま しょう。また、長い時間同じ姿勢だと体がつか れてくるので、ストレッチするなど姿勢を変えま しょう。

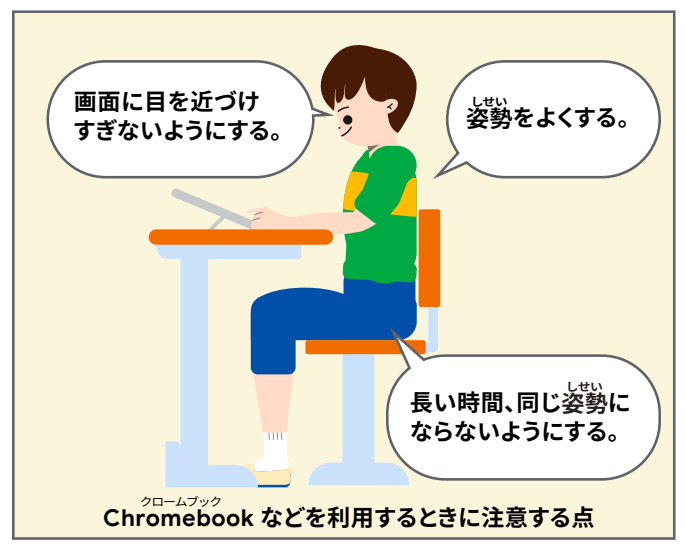

出典:学習者用デジタル教科書実践事例集

### **2.「3つの20」を心がける**

「3 つの 20」とは、「20 分くらいの作業が続いたら、20 秒でいいので、20 フィート(約 6 メートル)以 上先を見る」です。遠くを見て休む時間をつくることが大切です。

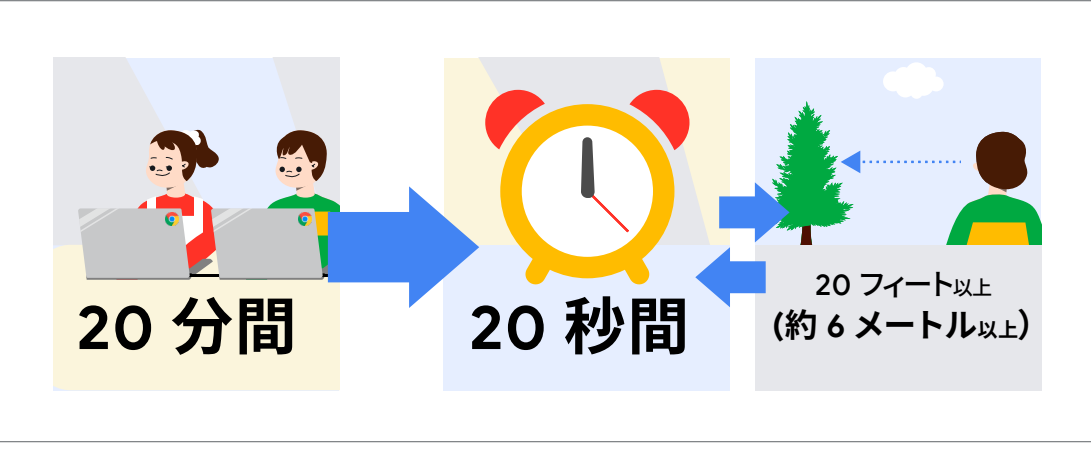

出典:NHK特設サイト「超近視時代 コロナ禍でさらに」 https://www3.nhk.or.jp/news/special/coronavirus/myopia/

### 3.家で使うときは「長時間」、「ねる1時間前から」は使わない

ねむりに入る前に強い光に当たるとねつきが悪くなり、ねられないだけでなく次の日に影響します。ねる 1 時間前は使わないように心がけましょう。

### はじめよう! 私たちのこれからの学び

<u>Saalle for Education</u> の使い方ブック

### **児童生徒向け**

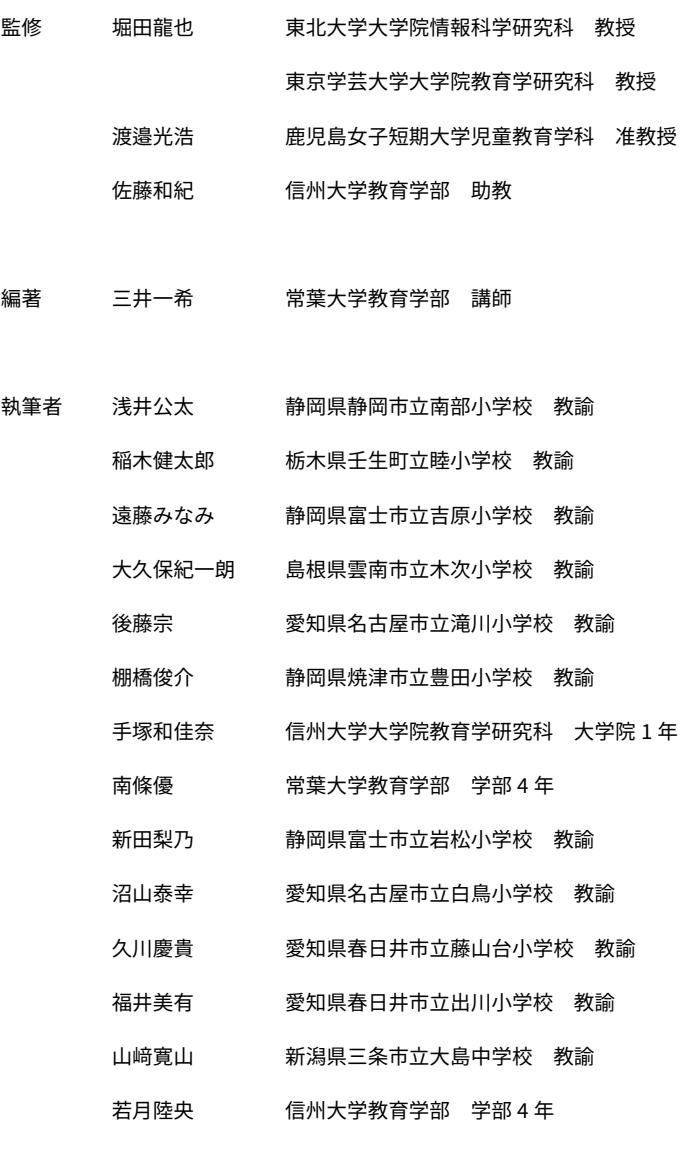

(50 音順)